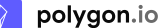

 $\equiv$  $\bullet$ 

# **Knowledge Base**

Frequently Asked Questions

Q Search...

#### **RECOMMENDED:**

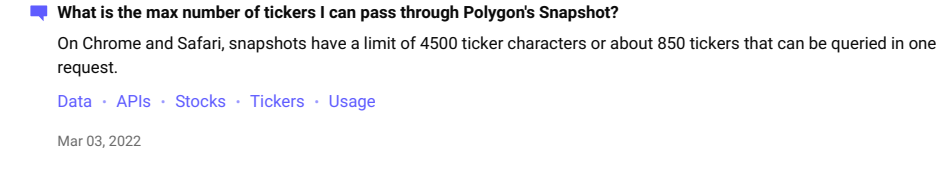

#### **[Does Polygon offer Level 2 data?](https://polygon.io/knowledge-base/article/does-polygon-offer-level-2-data)**

No, we currently do not provide level 2 market depth information for stocks. We only support this data for crypto through our Crypto Snapshot L2 endpoint and our L2 real-time WebSocket feed.

[Data](https://polygon.io/knowledge-base/categories/data) • [Crypto](https://polygon.io/knowledge-base/categories/crypto) • [Stocks](https://polygon.io/knowledge-base/categories/stocks) • [WebSockets](https://polygon.io/knowledge-base/categories/websockets) • [APIs](https://polygon.io/knowledge-base/categories/apis)

Feb 18, 2022

#### **[Does Polygon support market data outside of normal trading hours?](https://polygon.io/knowledge-base/article/does-polygon-support-market-data-outside-of-normal-trading-hours)**

Yes! You can expect trades to come through from 4 AM EST to 8 PM EST.

[Stocks](https://polygon.io/knowledge-base/categories/stocks) • [Timestamps](https://polygon.io/knowledge-base/categories/timestamps)

Feb 17, 2022

#### **[How does Polygon create aggregate bars?](https://polygon.io/knowledge-base/article/how-does-polygon-create-aggregate-bars)**

There are specific 'rules' that revolve around the 'Sale Conditions' defined in the UTP and CTA plan specifications that must be followed to calculate these aggregate values correctly.

[Data](https://polygon.io/knowledge-base/categories/data) · [Aggregates](https://polygon.io/knowledge-base/categories/aggregates) · [Stocks](https://polygon.io/knowledge-base/categories/stocks)

Feb 17, 2022

#### **[Does Polygon have an endpoint that returns the latest trades, quotes and aggregates in one request?](https://polygon.io/knowledge-base/article/does-polygon-have-an-endpoint-that-returns-the-latest-trades-quotes-and)**

Yes, we have a group of endpoints called Snapshots that return a 'snapshot' of the market for a single ticker, a group of tickers, or all tickers on the market.

[Data](https://polygon.io/knowledge-base/categories/data) • [Stocks](https://polygon.io/knowledge-base/categories/stocks) • [Aggregates](https://polygon.io/knowledge-base/categories/aggregates) • [Tickers](https://polygon.io/knowledge-base/categories/tickers)

Feb 17, 2022

Load More

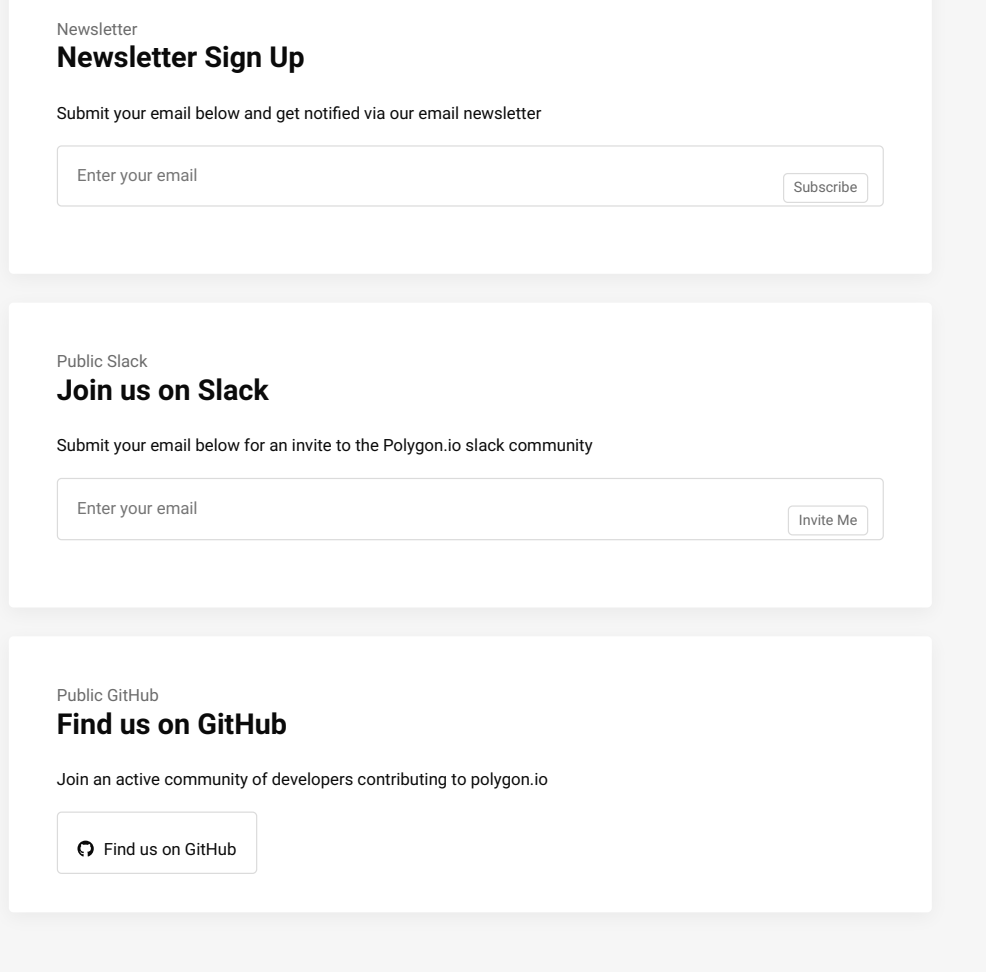

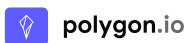

## Subscribe for Updates

Enter your Email Submit

# **O F m 9 #**

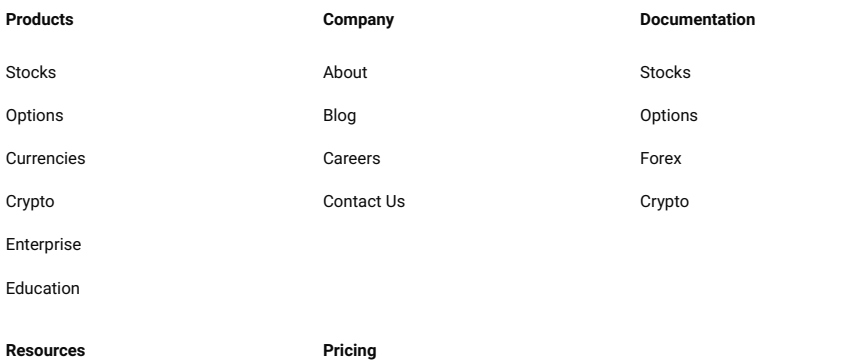

### 3/8/22, 9:44 AM Knowledge Base | Knowledge Base - Polygon.io

[View Pricing](https://polygon.io/pricing)

[Sample Code](https://polygon.io/sample-applications)

[Knowledge Base](https://polygon.io/knowledge-base)

[Conditions & Indicators](https://polygon.io/glossary/us/stocks/conditions-indicators)

[Market Glossary](https://polygon.io/glossary/us/stocks/market-definitions)

[Open Source](https://polygon.io/open-source)

[System Status](https://polygon.io/system)

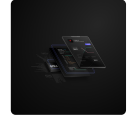

#### March 7, 2022 **Introducing Stock Options APIs**

[We've just launched a new set of Stock Options APIs that change the game for](https://polygon.io/blog/introducing-stock-options-apis/) options trading. We're making available real-time trade and quote data from the full OPRA feed, as well as custo…

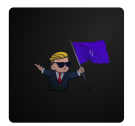

## **Case Study: r/WallStreetBets**

November 4, 2021

[If I had told you a year ago that amidst a global pandemic, an online community](https://polygon.io/blog/case-study-r-wallstreetbets/) of retail traders would take down a multi-billion dollar hedge fund, would you believe me? Probably not, and that i…

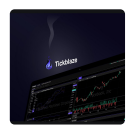

## **Case Study: Tickblaze**

October 26, 2021

[Tickblaze is one of the world's most advanced platforms for professional quants](https://polygon.io/blog/case-study-tickblaze/) and active traders. Armed with a modern, sleek, and customizable interface, terabytes of historical data an…

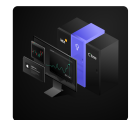

# August 30, 2021

**[Polygon.io partners with Cboe to deliver market data APIs for apps, websites, and](https://polygon.io/blog/introducing-poly-feed-plus/) displays.**

Unlimited APIs, running on world class infrastructure directly inside the exchange data centers, licensed for distribution to an unlimited number of end users.

#### [Terms of Service](https://polygon.io/terms)

[Privacy Policy](https://polygon.io/privacy)

### [EULA](https://polygon.io/eula)

All data provided on Polygon is provided for informational purposes only, and is not intended for trading or investing purposes. Polygon provides all information as is. You must not redistribute information displayed on or provided by Polygon. Stock prices displayed in the ticker are from a subset of exchanges, this price does not represent the real-time price from the SIP.

© Polygon.io, Inc